# **COMPUTER APPLICATIONS**

PUBLIC EXAMINATION QUESTIONS WITH ANSWERS [MARCH-2020 TO JUN -2024] XII = STANDARD<br>
WARCH-2020 TO JUN -2024]<br>
MARCH-2020 TO JUN -2024]

> PREPARED BY., B. MOHAMED YOUSUF M.C.A., B.E**d.,** Pg asst in computer science

 **[Yousufaslan5855@gmail.com]**

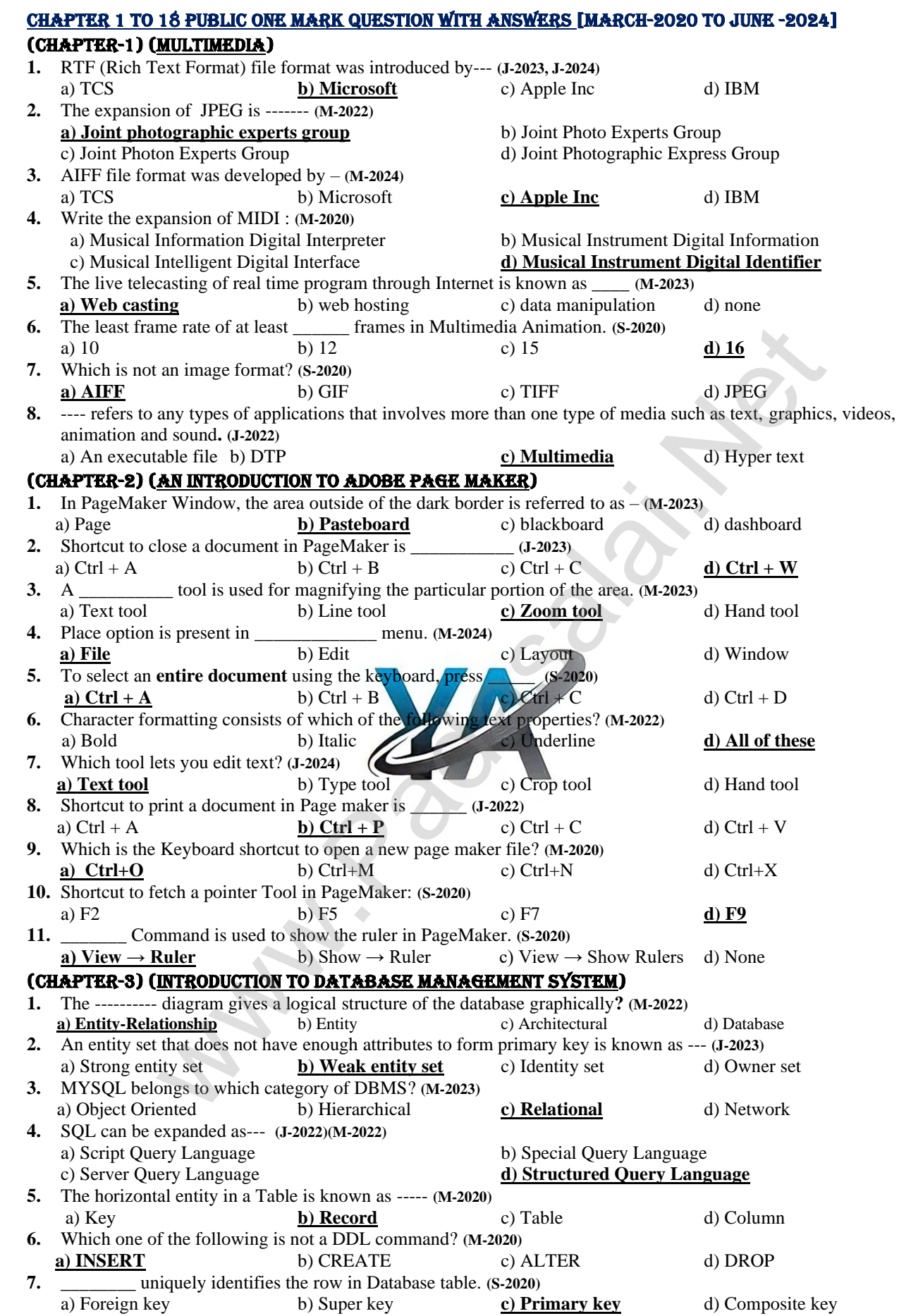

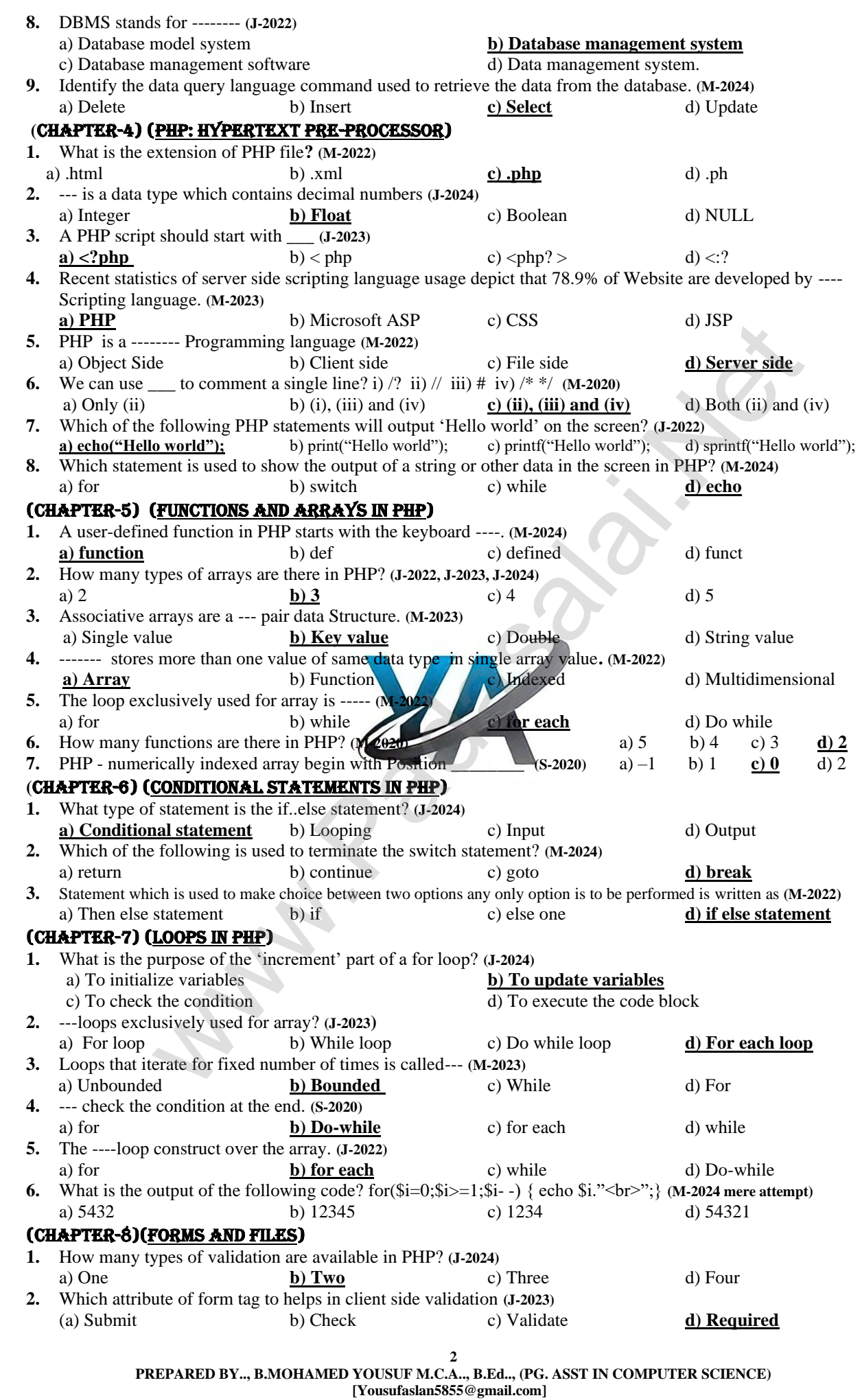

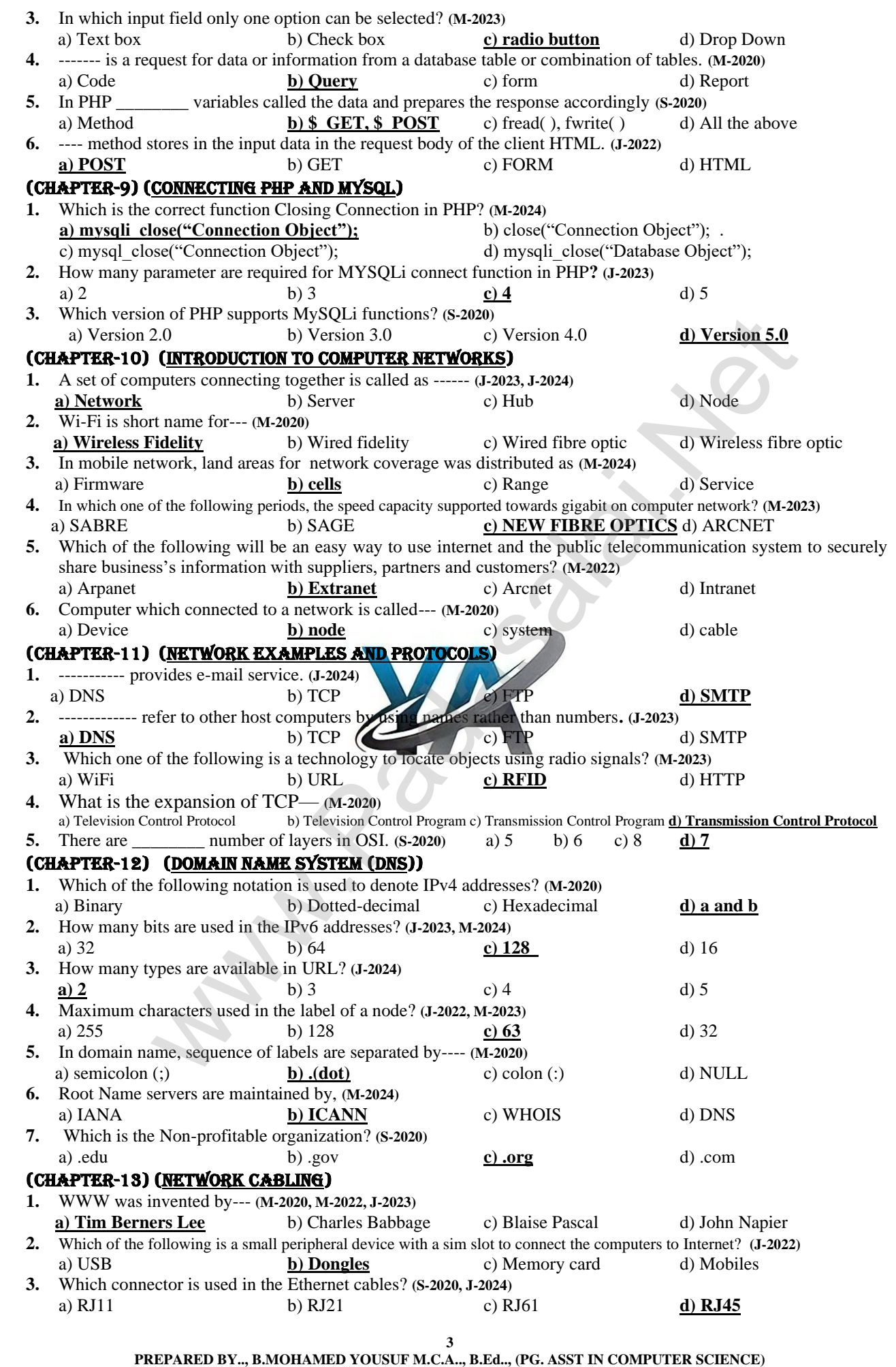

 **[Yousufaslan5855@gmail.com]**

![](_page_4_Picture_432.jpeg)

![](_page_5_Picture_366.jpeg)

![](_page_6_Picture_355.jpeg)

![](_page_7_Picture_318.jpeg)

![](_page_8_Picture_388.jpeg)

![](_page_9_Picture_196.jpeg)

![](_page_10_Picture_354.jpeg)

![](_page_11_Picture_302.jpeg)

![](_page_12_Picture_394.jpeg)

![](_page_13_Picture_326.jpeg)

![](_page_14_Picture_426.jpeg)

 **[yousufaslan5855@gmail.com]**

![](_page_15_Picture_378.jpeg)

![](_page_16_Picture_148.jpeg)

![](_page_16_Picture_3.jpeg)

![](_page_17_Picture_290.jpeg)

![](_page_18_Picture_291.jpeg)

![](_page_19_Picture_323.jpeg)

![](_page_20_Picture_297.jpeg)

![](_page_21_Picture_369.jpeg)

![](_page_22_Picture_600.jpeg)

## **www.Padasalai.Net www.Trb Tnpsc.Com**

![](_page_23_Picture_281.jpeg)

![](_page_24_Picture_294.jpeg)

![](_page_25_Picture_241.jpeg)

![](_page_26_Picture_259.jpeg)

![](_page_27_Picture_279.jpeg)

![](_page_28_Picture_252.jpeg)

![](_page_29_Picture_261.jpeg)

 **[yousufaslan5855@gmail.com]**

![](_page_30_Picture_314.jpeg)

![](_page_31_Picture_395.jpeg)

![](_page_32_Picture_243.jpeg)

![](_page_33_Figure_2.jpeg)

![](_page_34_Picture_370.jpeg)

![](_page_35_Picture_293.jpeg)

![](_page_36_Picture_341.jpeg)

![](_page_37_Picture_332.jpeg)

![](_page_38_Picture_359.jpeg)

![](_page_39_Picture_306.jpeg)

**39**

![](_page_40_Picture_2.jpeg)

![](_page_41_Picture_288.jpeg)

![](_page_42_Picture_184.jpeg)